## **TEMPLATE\_\_Record\_of\_Non-Government\_Standards\_Activity\_BULK\_SUBMISSION\_v2.2.xlsx**

This form is used for a bulk submission in a single organization to submit NGSA information for multiple personnel. The form can include representatives of DOE and Other entities associated with the same organization or site

Fill out your identifying information using the Tab and arrow keys to navigate through the required fields **Notes:** 

- For Employment Status, enter either *D* for DOE Employee or *O* for Other and define "other" in the space provided Incomplete information will be highlighted in yellow
- For entering your Organization number, see the  $\sqrt{\frac{C_{\text{C}}}{C_{\text{C}}}}$  tab at the bottom of the template

When your identifying information and NGSA data has been entered correctly, the blue box at top will be replaced with **Status: OK** 

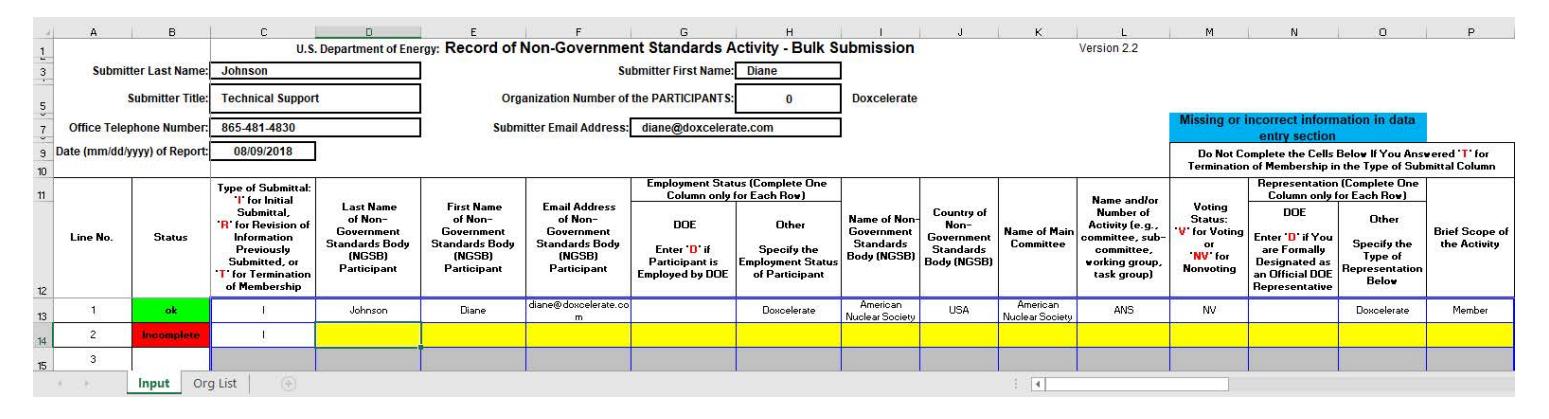

## **Filling Out Bulk NGSA Data**

**NOTE:** This template is used for multiple NGSA participants from a single organization and can include both DOE representatives and contractors who work for that organization or site.

- Enter each participant in a numbered line, starting at line 1
- When you have completed an NSGA entry satisfactorily, you will see ok in the Status column at left
- If you see **Incomplete** in the Status column, review your data to ensure that your entries apply to the requested information for each column

When the NSGA data entry is completed satisfactorily, the remaining blue box at top right will no longer display

Your submission is complete.